国家能源**e**购询比价系统变更手机号流程

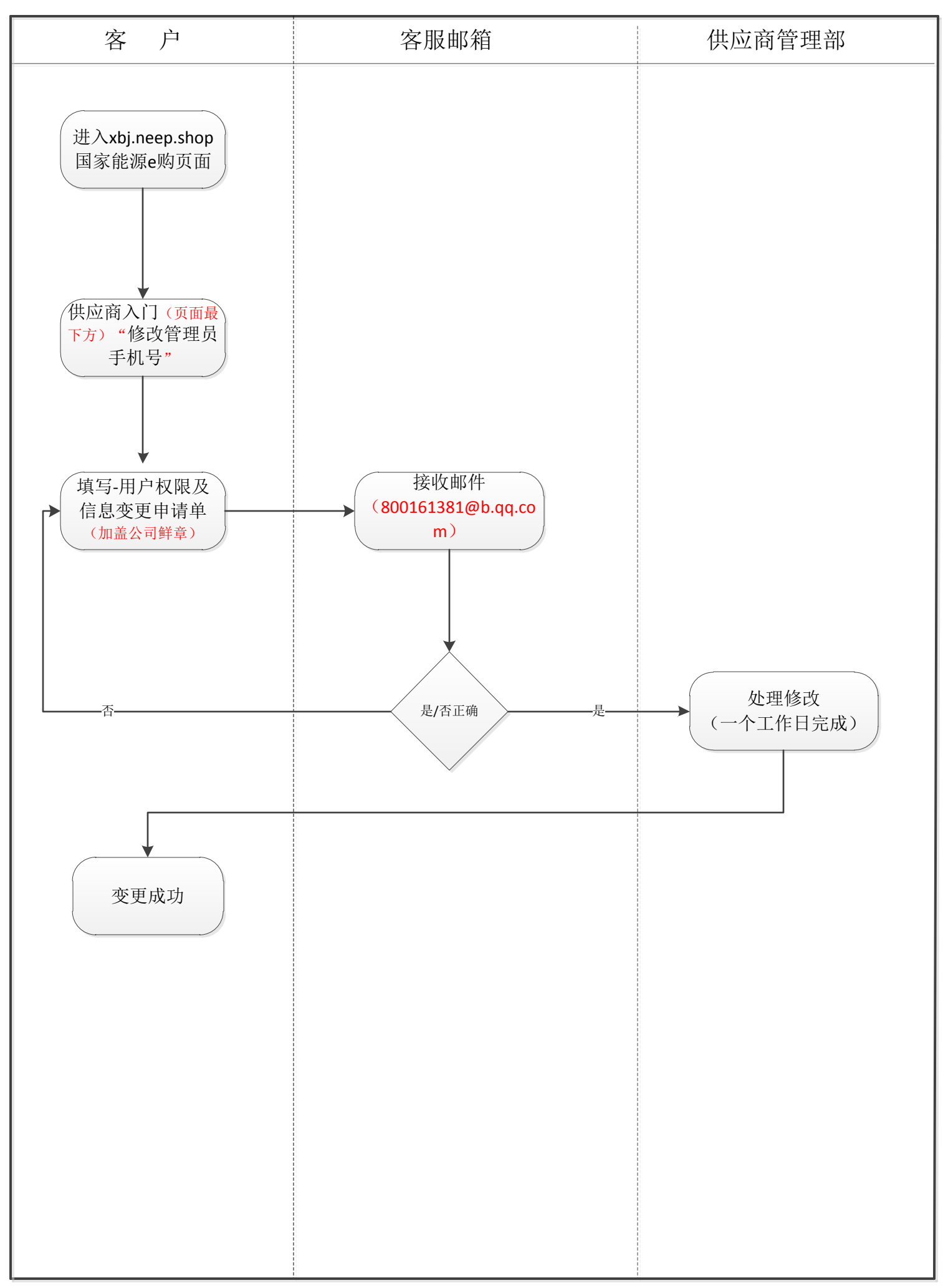